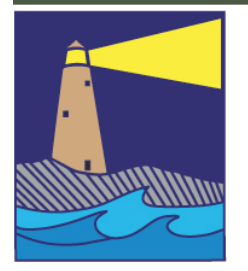

# The IMAGE

# View from the Board

*by A!ison Maltese*

6 Things I Learned from Coastal Camera Club by Allison Maltese

I joined Coastal Camera Club in 2009, not really knowing what to expect, but I was interested in interacting with other photographers, and in taking my work to the next level. I have learned a lot over the past 3 years. Here are 6 things on that list, in no particular order, with a link to an online article about each subject for further exploration.

1) How to shoot on Aperture Priority (AV). Prior to joining CCC, I shot exclusively on Automatic. I had never read much of my camera manual nor learned what the settings and dials were really for. Now, I shoot almost exclusively on this setting, with maximum depth of field whenever possible (f16 or f22). I also manipulate the depth of field for creative purposes, shooting at very open apertures (f4.0 on my lens).

<http://www.lightstalking.com/aperture-priority>

[2\)](http://www.lightstalking.com/aperture-priority) How to change your White Balance. If you want to get rid of the color cast from indoor lighting, you can simply change your WB or white balance setting to either tungsten or fluorescent. Just don't forget to change it back when you go back outdoors! Cloudy or shady outside? There are settings for that too.

[http://digital-photography-school.com/](http://digital-photography-school.com/introduction-to-white-balance) [introduction-to-white-balance](http://digital-photography-school.com/introduction-to-white-balance)

[3\)](http://digital-photography-school.com/introduction-to-white-balance) How to make a "swipe" using ICM (Intentional Camera Movement). At the 2011 66th Annual NECCC Photo Conference, I saw a special presentation by creative photographer Andre Gallant. I was hooked on his expressive photography, and later took a workshop with him here in CT. You simply move your camera up or down or side to side during the exposure at a slow shutter speed. It

CONTINUED ON PAGE 5

# Inside this Issue

Page 2

Flickr Update February Meetings Refreshments How To Name Your Files

Page 3 Courtesy NECCC Enrollment Photographic Competition

Page 4

Ian Plant Hospice Notice Photo Opportunities

# THE IMAGE NEWSLETTER FEBRUARY 2013

# **OFFICERS**

**President** Maryann Flick....................860-304-5693 **Vice President** Lou Secki ...........................203-804-7479 **Secretary** Howard Margules.............860-434-3550 **Treasurer** Deanna Broderick............203-458-7604 **COMMITTEES Activities** Archie Stone .....................203-245-2381 **Exhibits** Mark Janke.........................203-457-1890 **Historian** Joanne Volage.....................203-245-8600 **Hospitality** Julianne Derken................203-318-0148 **Membership** Paula Chabot.....................860-399-5414 **Newsletter** Lou Secki ...........................203-533-9568 **Programs** Mark Janke.........................203-457-1890 **Publicity** Maura Kelly .......................203-671-5909 **Representative** Nick Carlino .....................203-484-4603 **Webmaster** Rob Nardino.....................203-318-0831

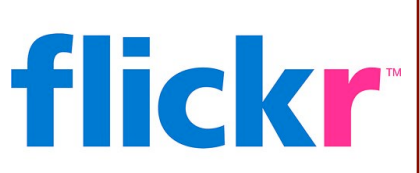

# FEBRUARY ASSIGNMENT

For the February Flickr assignment, let's see how creative you can get with something basic like "LINES." Show us what you can do with a simple thing like a line.

As usual, have fun and be creative, upload them to your flickr account, and post the three best to the Coastal Camera Club's flickr group.

# February Meetings

#### **February 6, 2013**

Fran McMullen an avid local kayaker and photographer will share with us her zeal for photographing sunsets, particularly sunsets over the waters of Long Island Sound. We'll learn of her techniques and feast on the results.

#### **February 11, 2013**

Board Meeting (Board members, please note the rescheduled date)

#### **February 20, 2013**

Second annual critique of members work. This is done digitally. All images must be sent to [ccc.images@gmail.com](mailto:ccc.images@gmail.com) subject line "critique" prior to January 20, 2011. Naming criteria will follow NECCC rules. Those shooting slide or negative film should notify a board member to arrange for scanning.

# NEED MORE INFORMATION? TRY LOOKING ON ONE OF THESE SITES:

If you need something, you can probably find it on the Internet. You just need to know where to look. For Coastal Camera Club information, please try these sites:

[www.coastalcameraclub.org](http://www.coastalcameraclub.org) - the official club website

# FEBRUARY REFRESHMENTS:

February 6, 2013.......................Shawn O'Sullivan February 20, 2013 ....................Rich Forest

#### **Follow these rules when submitting any image to the Coastal Camera Club:**

Files must be named using the following format:

X#\$Coastal\$LastName\$FistName\$ImageTittle\$YYYY-MM.jpg

Where X=the type of file (**O**pen, Digital **A**rt, **B**lack&White, etc) and YYYY-MM is the year and month of the event for which you are submitting the file. For example, O2\$Coastal\$Smith\$John\$The Red Barn\$2011-01, this is an image titled *The Red Barn* by John Smith of the Coastal Camera Club to be submitted to a competition in January of 2011.

Please remember the maximum size for competitions is 1024 pixels wide by 768 pixels tall. If the files are to be used in a club critique, they can be full size.

Images must be submitted to [ccc.images@gmail.com](mailto:ccc.images@gmail.com) with the subject line indicating the event for which you are submitting. If you have any questions, ple[ase contact Lou Secki at](mailto:ccc.images@gmail.com) [lou.secki@gmail.com.](mailto:lou.secki@gmail.com)

The Coastal Camera Club meets at 7:00pm on the first and third Wednesdays of the month at the new Madison Senior Center located at 29 Bradley Road in Madison, Connecticut.

# THE IMAGE NEWSLETTER FEBRUARY 2013

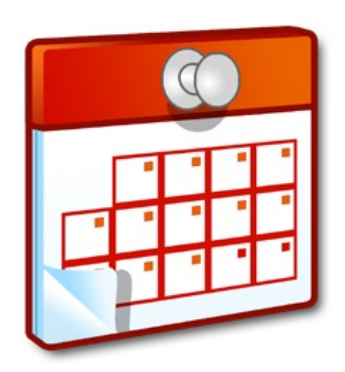

Some scheduled activities require some preparation. This list of dates will give you some additional advanced notice.

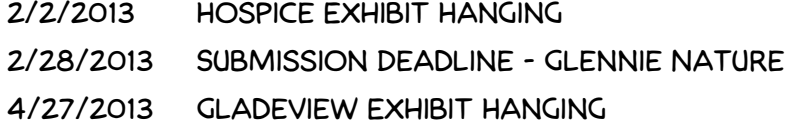

# by Lou Secki COURTESY ENROLLMENT FOR THE NECCC ANNUAL CONFERENCE

Every year the NECCC lets member camera clubs send one person to the NECCC Annual Photography Conference held in July at the UMASS Amherst campus. Only people who have not attended the conference in the past are eligible for the courtesy enrollment. So if you've never been and would like to go for free Let Maryann Flick know and she will put your name in the pool. At some point we will randomly draw a name out and let you know.

For more information on the conference you can go to [www.neccc.org](http://www.neccc.org) and see information about the conference. As a past attendee I can say that this is easily one of the best photographic learning sessions around, and the price is pretty reasonable. The dates of this years conference are July 12-14, 2013.

# Submitted by Maryann Flick PHOTOGRAPHY COMPETITION

Lights on Westbrook II (A Photography Exhibition and Prize Drawing)

In support of Westbrook Youth and Family Services

Presented by The Oxford Academy & Westbrook Youth and Family Services

Briefly, to enter you donate 3 photos with the theme "Light" between March 4 and 14th. George Fellner is the judge. First prize goes to Best in Show (\$100), second goes to Best in Theme (overnight at Water's Edge Resort and Spa), third place gets a \$50 gift certificate. Photos become part of an exhibit. Reception is a fund raising event for Westbrook Youth and Family Services. Admission of \$25 gets patrons a raffle ticket. When their number is drawn they may choose any photo on exhibit. Entry entitles you to a free ticket to the reception. Detailed information is at Information details at [http://www.oxfordacademy.net](http://www.oxfordacademy.net/)

# THE IMAGE NEWSLETTER FEBRUARY 2013

# A DAY WITH IAN PLANT - NEW DATE

## By Maryann Flick

The Charter Oak Photographic Society seminar, "A Day with Ian Plant", originally scheduled this past November, has been rescheduled for April 13, 2013. See [http://www.charteroakphoto.com](http://www.charteroakphoto.com/) for preregistration and new location information. Info about the speaker is at [http://www.ianplant.com](http://www.ianplant.com/).

# EXHIBIT NOTICE - CONNECTICUT HOSPICE

#### Dates: Hanging - February 2, 2013  $@$  12:00 to 2:00 PM.

We will begin hanging these images right away since these are portfolios and get hung as a group Exhibit Takedown is March 30, 2013

## Exhibit Format: Portfolios.

- First, no formal judging.
- Second, no formal categories. Instead, each exhibitor....you, will be able to hang their photos as a grouping, maybe with a common theme, so that maybe your photos tell a "story" if you choose.
- Rules about matting and framing are the same as usual for exhibits.
- There is no Reception or Opening planned.
- When the time for the hanging occurs, I'd also like each person to give me a SHORT write-up about you and what the photographs are all about. Again, this is not required, but it would be nice to have a short write-up to go with the photos. This will go into the show program.
- Everyone is assigned wall space of 5 ft in length by 3 ft high. (Arrange the photos you want to exhibit on the floor at home, to see how you can fit into the allotted space.) Bring a "map" of how you would like your images hung when you drop them off.
- Send your write-ups to Mark Janke via e-mail so they can easily be placed into the program

## **From New Haven and Points South:**

From I-95 going North, take EXIT 53. At end of exit bear right at light . Go under the underpass in the left lane. At light, take a left on to Short Beach Road for approximately 1 mile. Take left onto Double Beach Road and continue to Connecticut Hospice entrance (Gatehouse) on left.

## **From Hartford and Points North:**

From I-95 going North, take EXIT 53. At end of exit bear right at light . Go under the underpass in the left lane. At light, take a left on to Short Beach Road for approximately 1 mile. Take left onto Double Beach Road and continue to Connecticut Hospice entrance (Gatehouse) on left.

## **From New London and Points East:**

From I-95 going south take EXIT 54 (Cedar Street). At end of exit take left and get into right lane. At the bottom of the hill, at the light take a right and go through 3 lights on Route One. In the left lane, go under the underpass. At light, take a left on to Short Beach Road for approximately 1 mile. Take left onto Double Beach Road and continue to Connecticut Hospice entrance (Gatehouse) on left.

# Photo Opportunities

Please let us know if you are planning a little photography excursion and would like some company. In an effort to get club members out and shooting more, we would like cultivate some spur-of-the-moment photography-related meet-ups. Let one of the board members know, and we will try to get the word out for you. Obviously, the more notice you can give, the better chance you will have of getting some other club members to join you.

takes a bit of trial and error though to get a pleasing capture.

<http://andregallant.com/>(Go to Galleries—Expressive Trees)

[4\)](http://andregallant.com/) How to photograph waterfalls. Everyone loves those flowing waterfall shots. I was inspired by one of club member Rob Nardino's 365 project posts to go out and try a shot with an intentionally slow shutter speed . Here are a few tips:

<http://photographylife.com/how-to-photograph-waterfalls>

[5\)](http://photographylife.com/how-to-photograph-waterfalls) How to manually focus a shot. I was often frustrated when photographing birds through tree branches by the inability of my camera to autofocus on what I thought it should be focusing on. I am not sure where or when I picked up this tip, but most likely from Mark Janke, whose bird photos are superb. Just flip the switch on your lens from AF to MF and you can focus in on exactly what you want sharpest, usually the birds eyes and beak. Here are some good tips and examples:

<http://www.slrphotographyguide.com/camera/lens/manual-focus.shtml>

#### [6\)](http://www.slrphotographyguide.com/camera/lens/manual-focus.shtml) How to make a long exposure using a remote control device and tripod.

At the NECCC Conference last year, I purchased an inexpensive Infrared remote control device, which we used to photograph the glow of inflated and tethered hot air balloons at night. After setting up your camera on your tripod, you switch your camera's drive button until the self timer/remote control button appears, then point the remote at your camera's infra red sensor on the front of the camera and squeeze to activate the shutter.

You can purchase an inexpensive one online: [http://www.amazon.com/s/](http://www.amazon.com/s/ref=nb_sb_noss?url=search-alias%3Delectronics&field-keywords=ir+remote+control+for+dslr) [ref=nb\\_sb\\_noss?url=search-alias=electronics&field-keywords=ir+remote+control+for](http://www.amazon.com/s/ref=nb_sb_noss?url=search-alias%3Delectronics&field-keywords=ir+remote+control+for+dslr) [+dslr](http://www.amazon.com/s/ref=nb_sb_noss?url=search-alias%3Delectronics&field-keywords=ir+remote+control+for+dslr)

No matter where you are in your photographic journey – novice, intermediate or advanced, there is always something new to learn at Camera Club meetings. See you there!